Министерство образования и науки Российской Федерации Филиал Федерального государственного бюджетного образовательного учреждения высшего образования «Кубанский государственный университет» в г.Тихорецке

Кафедра экономики и менеджмента

УТВЕРЖДАЮ

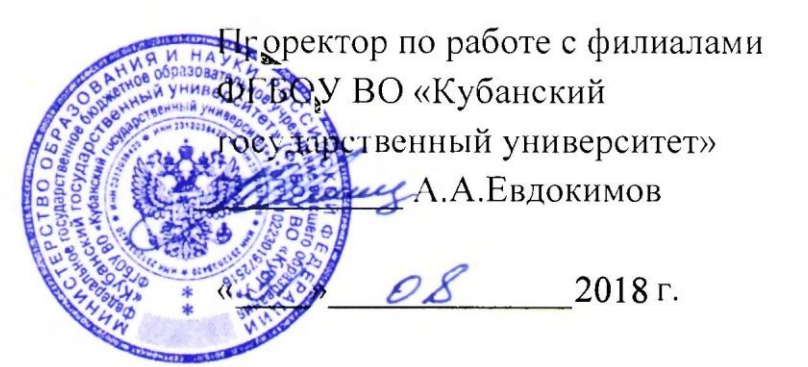

# **РАБОЧАЯ ПРОГРАММА ДИСЦИПЛИНЫ**

# **ФТД.В.01 ПРОФЕССИОНАЛЬНЫЕ КОМПЬЮТЕРНЫЕ ПРОГРАММЫ В ФИНАНСОВОМ МЕНЕДЖМЕНТЕ**

Направление подготовки 38.03.02 Менеджмент Направленность (профиль) Финансовый менеджмент Программа подготовки: прикладная Форма обучения: заочная Квалификация (степень) выпускника: бакалавр

> Тихорецк 2018

Рабочая программа дисциплины составлена в соответствии с Федеральным государственным образовательным стандартом высшего образования по направлению подготовки 38.03.02 Менеджмент

Программу составил: Доцент кафедры экономики и менеджмента, канд. экон. наук  $\beta$ андрикова дандрикова 30 августа 2018 г. 30 августа 2018 г.

Рабочая программа дисциплины утверждена на заседании кафедры экономики и менеджмента 30 августа 2018 г. протокол № 1 10 августа 2016 г. протокол де 1<br>И.о. заведующего кафедрой, д-р экон. наук, доц. В. Королюк

Утверждена на заседании учебно-методической комиссии филиала по УГН «Экономика и управление» Протокол № 1 30 августа 2018 г. Председатель УМК филиала по УГН «Экономика  $\mathcal{U}$ и управление», канд. экон. наук, доц. М.Г. Иманова 30 августа 2018 г.

Рецензенты:

Е.А. Кабачевская, доцент кафедры экономики и менеджмента филиала ФГБОУ ВО КубГУ в г. Армавире, канд. экон. наук, доц.

Н.А. Ломоновская, главный бухгалтер ООО «У Истоков»

### **1. ЦЕЛИ И ЗАДАЧИ ИЗУЧЕНИЯ ДИСЦИПЛИНЫ**

#### **1.1. Цель освоения дисциплины:**

заключается в формировании у студентов знаний о современных системах автоматизации учетной процедуры, развитии навыков ведения бухгалтерского учета на базе профессионального программного обеспечения.

### **1.2. Задачи дисциплины**:

 способность решать стандартные задачи профессиональной деятельности на основе информационной и библиографической культуры с применением информационно-коммуникационных технологий и с учетом основных требований информационной безопасности;

 способность использовать для решения аналитических и исследовательских задач современные технические средства и информационные технологии;

 способностью использовать для решения коммуникативных задач современные технические средства и информационные технологии;

 приобретение знаний о сущности и значении информации в развитии современного информационного общества;

 овладение основными методами, способами и средствами получения, хранения, переработки информации;

совершенствование навыков работы с компьютером как средством управления информацией;

 изучение принципов построения и функционирования современных компьютерных систем автоматизации бухгалтерского учета;

 приобретение знаний и навыков, необходимых для использования информационных технологий в профессиональной деятельности;

освоение технологии ведения бухгалтерского учета в компьютерной среде;

 соблюдение основных требований информационной безопасности, в том числе защиты государственной тайны;

 развитие способности выбирать средства для обработки учетной информации в соответствии с поставленной задачей, анализировать результаты управленческих решений;

 расширение и дополнение знаний, совершенствование умений, полученные в ходе изучения других дисциплин;

приобретение навыков работы с компьютером как средством управления информацией;

 выбирать инструментальные средства для обработки экономических данных в соответствии с поставленной задачей, проанализировать результаты расчетов и обосновать полученные выводы;

 использование для решения аналитических и исследовательских задач современные технические средства и информационные технологии.

#### **1.3. Место дисциплины (модуля) в структуре образовательной программы**

Данная дисциплина относится к вариативной части «Факультативы» учебного плана.

Курс «Профессиональные компьютерные программы в финансовом менеджменте» является факультативным курсом для всех, кто пытается постичь основы пользования компьютерными программами, получить образование экономиста, финансиста и предпринимателя, соответствующее международным стандартам.

Предметом изучения данной дисциплины являются методические основы использования информационных технологий для решения задач с использованием ЭВМ, а также применение существующего программного обеспечения для комплексной автоматизации рабочего места.

### **1.4. Перечень планируемых результатов обучения по дисциплине (модулю), соотнесенных с планируемыми результатами освоения образовательной программы**

Изучение данной дисциплины направлено на формирование у обучающихся профессиональных компетенций: ПК-16.

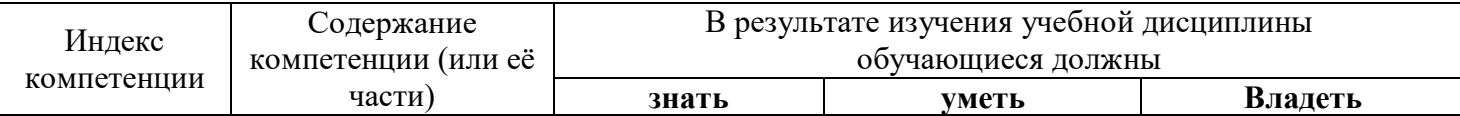

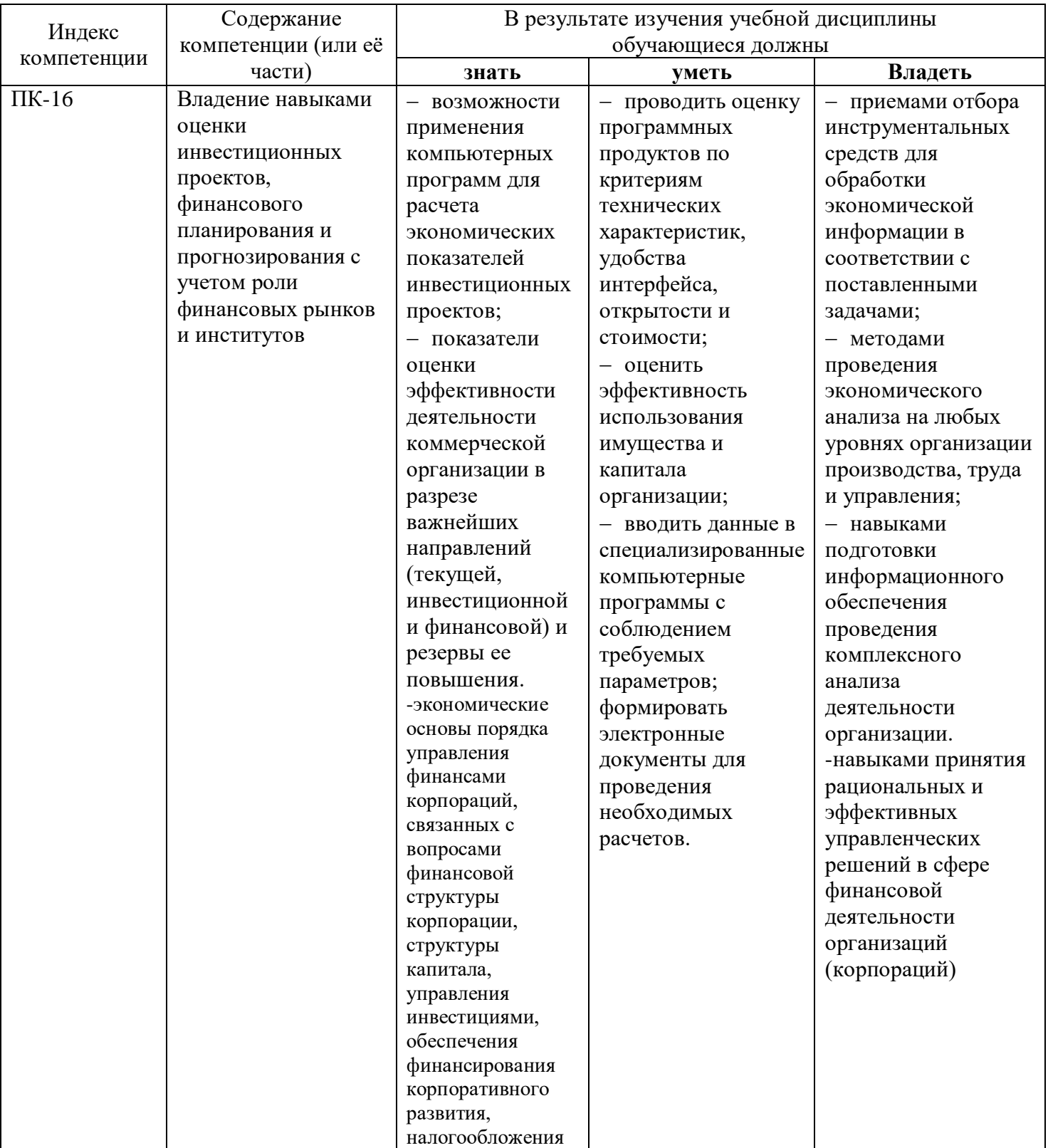

# **2. СТРУКТУРА И СОДЕРЖАНИЕ ДИСЦИПЛИНЫ**

#### **2.1 Распределение трудоёмкости дисциплины по видам работ**

Общая трудоёмкость дисциплины составляет 1 зач.ед. (36 часов), их распределение по видам работ представлено в таблице (для студентов ЗФО).

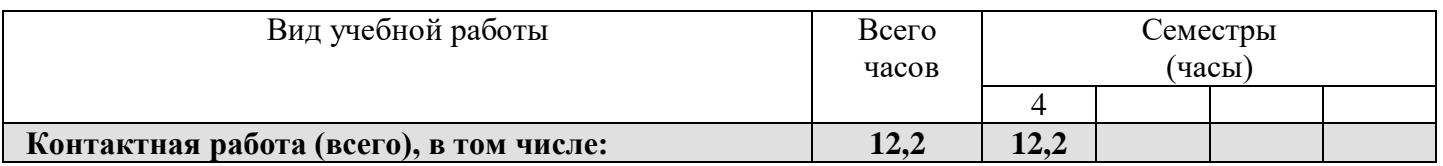

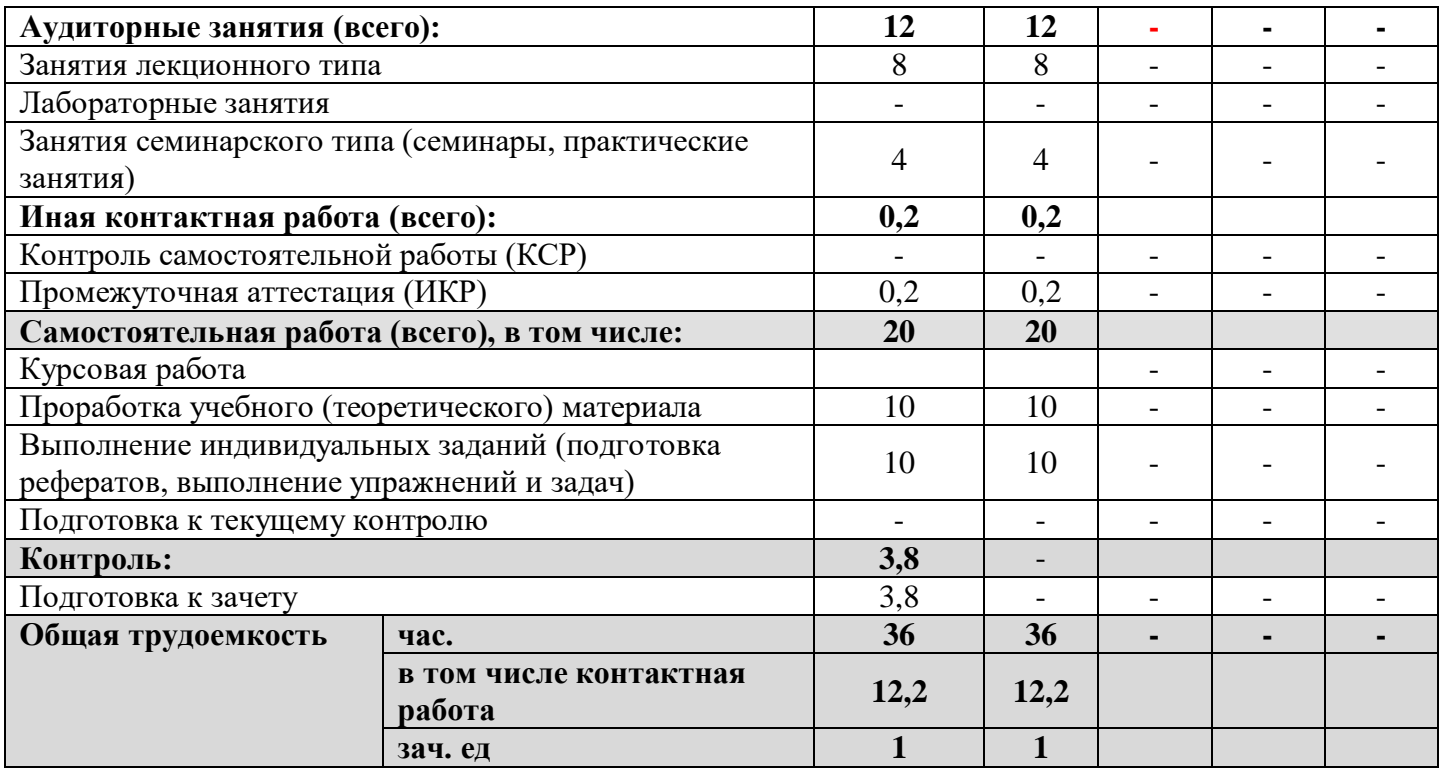

### **2.2 Структура дисциплины**

Распределение видов учебной работы и их трудоемкости по разделам дисциплины. Разделы дисциплины, изучаемые в 3 семестре (заочная форма).

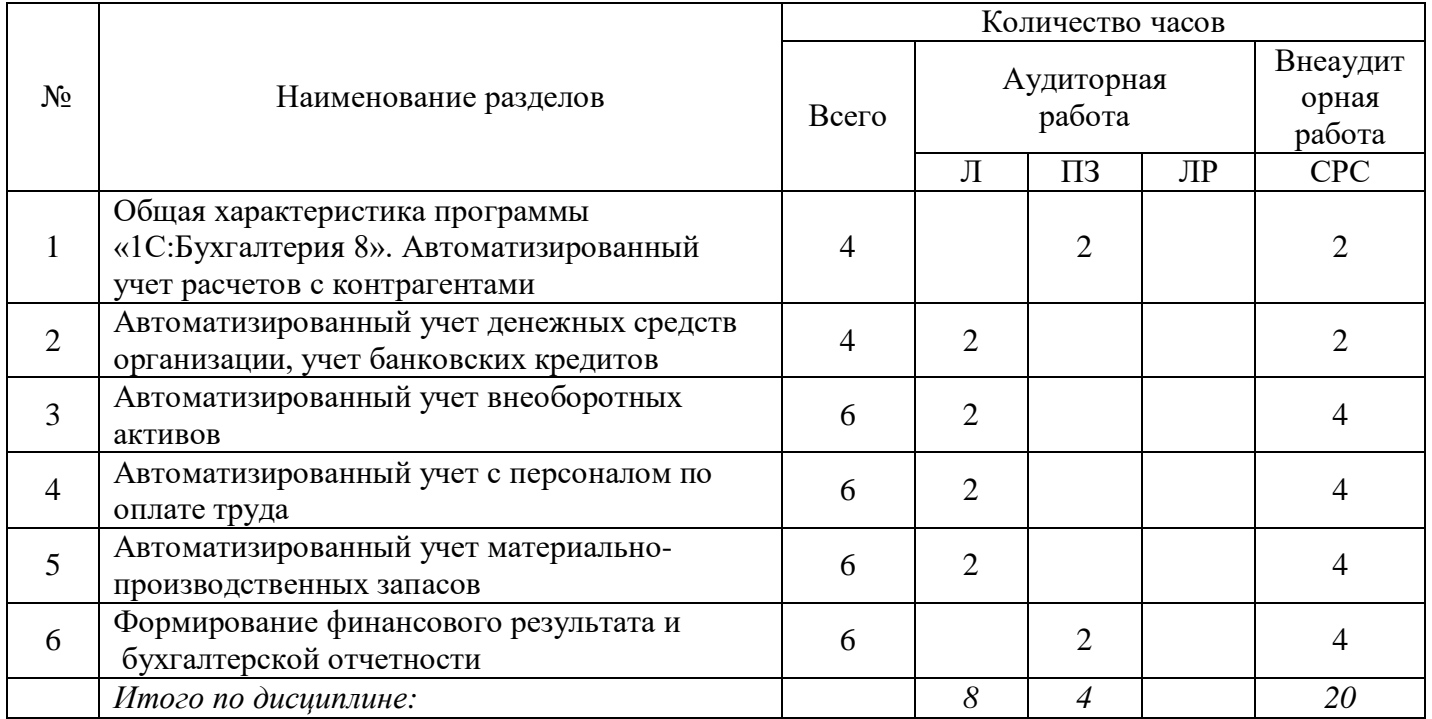

#### **2.3. Содержание разделов дисциплины**

В данном подразделе приводится описание содержания дисциплины, структурированное по разделам, с указанием по каждому разделу формы текущего контроля: В – вопросы для устного опроса; З – упражнения и задачи; Т – тесты.

#### **2.3.1 Занятия лекционного типа**

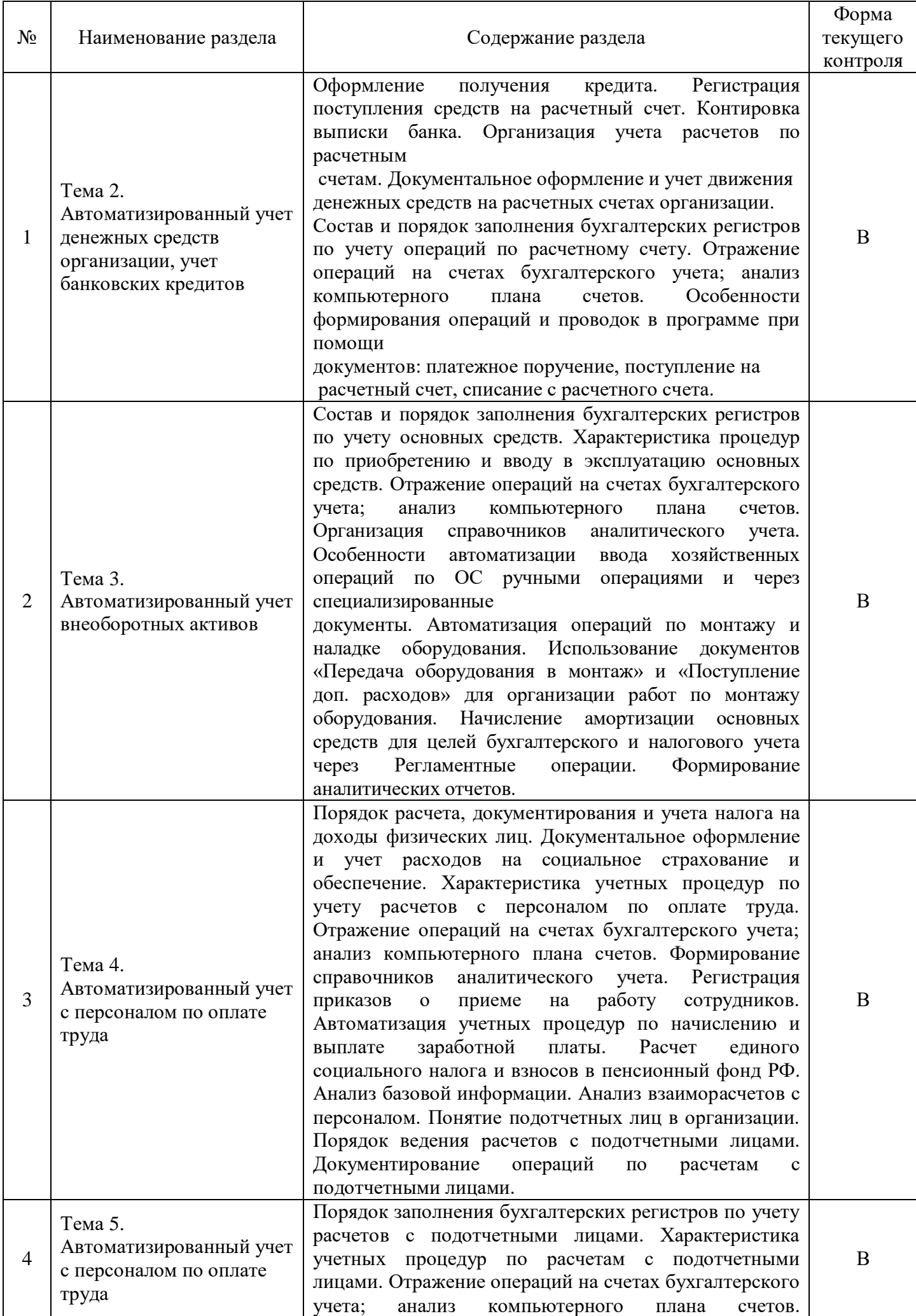

![](_page_6_Picture_286.jpeg)

### **2.3.2 Лабораторные занятия**

*Занятия лабораторного типа не предусмотрены.*

#### **2.3.3 Занятия семинарского типа**

![](_page_6_Picture_287.jpeg)

### **2.4 Перечень учебно-методического обеспечения для самостоятельной работы обучающихся по дисциплине (модулю)**

![](_page_6_Picture_288.jpeg)

Учебно-методические материалы для самостоятельной работы обучающихся из числа инвалидов и лиц с ограниченными возможностями здоровья (ОВЗ) предоставляются в формах, адаптированных к ограничениям их здоровья и восприятия информации:

Для лиц с нарушениями зрения:

– в печатной форме увеличенным шрифтом;

– в форме электронного документа.

Для лиц с нарушениями слуха:

– в печатной форме;

– в форме электронного документа.

Для лиц с нарушениями опорно-двигательного аппарата:

– в печатной форме;

– в форме электронного документа.

Данный перечень может быть конкретизирован в зависимости от контингента обучающихся.

### **3. ОБРАЗОВАТЕЛЬНЫЕ ТЕХНОЛОГИИ**

В процессе изучения дисциплины занятия лекционного типа и занятия семинарского типа являются ведущими формами обучения в рамках лекционно-семинарской образовательной системы.

В учебном процессе используются следующие образовательные технологии:

 технология проблемного обучения: последовательное и целенаправленное выдвижение перед студентом познавательных задач, разрешая которые студенты активно усваивают знания;

 технология развивающего обучения: ориентация учебного процесса на потенциальные возможности человека и их реализацию;

 технология дифференцированного обучения: усвоение программного материала на различных планируемых уровнях, но не ниже обязательного;

 технология активного (контекстного) обучения: моделирование предметного и социального содержания будущей профессиональной деятельности;

 технология кейс-заданий: самостоятельная познавательная деятельность, направленная на поиск, обработку, усвоение учебной информации.

Также при освоении дисциплины в учебном процессе используются активные и интерактивные (взаимодействующие) формы проведения занятий.

Для лиц с ограниченными возможностями здоровья предусмотрена организация консультаций с использованием электронной почты.

### **4. ОЦЕНОЧНЫЕ СРЕДСТВА ДЛЯ ТЕКУЩЕГО КОНТРОЛЯ УСПЕВАЕМОСТИ И ПРОМЕЖУТОЧНОЙ АТТЕСТАЦИИ**

### **4.1 Фонд оценочных средств для проведения текущего контроля**

Фонд оценочных средств по дисциплине оформлен как отдельное приложение к рабочей программе.

#### **Примерные вопросы для устного опроса**

#### **Тема 2. Автоматизированный учет расчетов с контрагентами**

- 1. Просмотр хозяйственных операций.
- 2. Особенности удаления операций.
- 3. Реализация процедуры расчетов с контрагентами в программе.
- 4. Создание группы контрагентов.

.

- 5. Ввод сведений о покупателях и поставщиках.
- 6. Характеристика учетных процедур по расчетам с покупателями и поставщиками.
- 7. Отражение операций на счетах бухгалтерского учета; анализ компьютерного плана счетов

#### **Примерные упражнения и задачи**

#### **Тема 1. Общая характеристика программы «1С:Бухгалтерия 8»**

**Задание 1.** Заполнить справочник «Физические лица», добавив физическое лицо. Скворцов Алексей Петрович дата приема 15.01.2010, подразделение «Сборочный цех», должность «Рабочий». Вид занятости – основное место работы. Оклад -6500руб.

![](_page_7_Picture_210.jpeg)

![](_page_8_Picture_234.jpeg)

### **Примерные тесты**

### **Тема 1. Общая характеристика программы «1С:Бухгалтерия 8»**

### **1. Фирма "1С" осуществляет поставку следующих форматов экспорта отчетности**

- а) выгрузка бюджетной отчетности в формате "1С:Свод отчетов" 2.0;
- б) выгрузка бюджетной отчетности в формате "1С:Свод отчетов" 1.10;
- в) выгрузка в формате Федерального Казначейства;

г) верны ответы 1, 2, 3.

# **2. «1С: Предприятие» - это система:**

а) автоматизации экономической и организационной деятельности

предприятия;

- б) автоматизации проектно-расчетных задач;
- в) автоматизации документооборота на предприятии.

## **3. Фирма «1С» осуществляет поставку следующих бюджетных классификаторов**

- а) Федерального бюджета и бюджетов субъектов Российской Федерации;
- б) местных бюджетов;
- в) бюджетов субъектов Российской Федерации;

г) федерального бюджета.

# **4. Мультимедиа – это**

а) интерактивная технология, обеспечивающая работу с неподвижными изображениями,

видеоизображением, анимацией, текстом и звуковым рядом;

б) технические средства, позволяющие вводить и выводить статические и динамические графические образы;

в) программы операционной системы Windows, обеспечивающие прослушивание и просмотр звуковых и видео файлов.

# **5. Гипертекст – это**

а) текстовой редактор пакета MS Office;

б) структура иерархического расположения информации;

## в) программа обработки HTML-текстов.

## **6. Локальная компьютерная сеть - это**

а) компьютеры учебного класса, объединенные между собой для решения учебных задач;

б) сеть, узлы которой расположены на небольшом расстоянии друг от друга, и не использующая средства связи общего назначения;

в) группа компьютеров, расположенных в одном здании и используемых в профессиональной деятельности.

### **7. Глобальная информационная сеть - это**

а) система пользователей, разнесенных на расстояние более одного километра, и выполняющих общую информационную задачу.

б) объединение локальных сетей для осуществления их централизованного администрирования.

в) структуры, объединяющие локальные информационные сети, имеющие общий протокол связи, методы подключения и протоколы обмена данными.

## **8. Какая из программ может использоваться для навигации в сети Интернет**

а) Netscape Duplicator.

б) Netscape Navigator.

в) Netscape Communicator.

### **9. Электронные журналы представляют собой**

а) свободно распространяемые в глобальных сетях специализированные файлы.

б) периодические издания, которые распространяются среди подписчиков через компьютерные сети.

в) информационные ресурсы со свободным доступом через информационную сеть.

### **10. Виртуальный университет**

а) проводит научные исследования, используя современные информационные технологии.

б) осуществляет образовательный процесс дистанционно, с использованием современных

телекоммуникационных технологий и сетевых ресурсов Internet.

в) организует образовательные консорциумы с целью определения развития мирового образовательного пространства.

## **4.2 Фонд оценочных средств для проведения промежуточной аттестации**

### **Вопросы для подготовки к зачету**

1. Рабочие режимы программы. Конфигуратор «1С:Предприяте 8».

2. Реализация плана счетов в программе «1С:Бухгалтерия 8». План счетов как особый объект метаданных.

- 3. Способы организации аналитического учета. Понятие субконто.
- 4. Способы формирования проводок. Просмотр хозяйственных операций.
- 5. Основные методы корректировки ошибок.
- 6. Порядок регистрации типовых операций.
- 7. Порядок ввода информации об организации и принятой ею учетной политике.
- 8. Классификаторы и справочники. Порядок заполнения.
- 9. Настройка пользовательских параметров конфигурации.
- 10. Порядок изменения структуры данных в справочнике.
- 11. Порядок автоматизированного учета денежных средств в кассе организации.
- 12. Порядок автоматизированного учета денежных средств на расчетных счетах.
- 13. Порядок автоматизированного учета расчетов с подотчетными лицами.
- 14. Порядок автоматизированного учета расчетов с поставщиками и подрядчиками.
- 15. Порядок автоматизированного учета расчетов с покупателями и заказчиками.
- 16. Порядок автоматизированного учета банковских кредитов.
- 17. Порядок автоматизированного учета основных средств.
- 18. Порядок автоматизированного учета нематериальных активов.
- 19. Порядок автоматизированного учета поступления материалов в организацию.
- 20. Порядок автоматизированного учета движения материалов в организации.

21. Проведение инвентаризации материально-производственных запасов и оформление ее результатов.

22. Организация автоматизированного учета затрат на производство.

- 23. Синтетический и аналитический учет затрат на производство.
- 24. Порядок автоматизированного учета товарных операций.
- 25. Порядок автоматизированного учета выпуска продукции.
- 26. Порядок автоматизированного учета продажи готовой продукции.
- 27. Организация кадрового учета.
- 28. Отражение начисления и выплаты заработной платы в системе «1С:Бухгалтерия 8».
- 29. Порядок автоматизированного начисления страховых взносов.
- 30. Порядок автоматизированного учета собственного капитала.
- 31. Регистрация операций формирования уставного капитала.
- 32. Порядок автоматизированного учета финансового результата.
- 33. Виды отчетов в системе «1С:Бухгалтерия 8» и процедура их формирования.
- 34. Порядок формирования бухгалтерской отчетности на базе программы «1С:Бухгалтерия 8».

### **Критерии оценивания ответа на зачете**

Студенты обязаны сдать зачет в соответствии с расписанием и учебным планом. Зачет по дисциплине преследует цель оценить работу студента за курс, получение теоретических знаний, их прочность, развитие творческого мышления, приобретение навыков самостоятельной работы, умение применять полученные знания для решения практических задач.

Зачет - форма промежуточной аттестации, в результате которого обучающий получает оценку в двухбалльной шкале («зачтено», «не зачтено»).

Оценка «зачтено» ставится студенту, который прочно усвоил предусмотренный программный материал; правильно, аргументировано ответил на все вопросы, с приведением примеров; показал глубокие систематизированные знания, владеет приемами рассуждения и сопоставляет материал из разных источников: теорию связывает с практикой, другими темами данного курса, других изучаемых предметов; без ошибок выполнил практическое задание. Обязательным условием выставленной оценки является правильная речь в быстром или умеренном темпе. Дополнительным условием получения оценки «зачтено» могут стать хорошие успехи при выполнении самостоятельной и контрольной работы, систематическая активная работа на семинарских (практических) занятиях.

Оценка «не зачтено» ставится студенту, имеющему существенные пробелы в знании основного материала по программе, а также допустившему принципиальные ошибки при изложении материала.

Оценочные средства для инвалидов и лиц с ограниченными возможностями здоровья выбираются с учетом их индивидуальных психофизических особенностей.

– при необходимости инвалидам и лицам с ограниченными возможностями здоровья предоставляется дополнительное время для подготовки ответа на зачете;

– при проведении процедуры оценивания результатов обучения инвалидов и лиц с ограниченными возможностями здоровья предусматривается использование технических средств, необходимых им в связи с их индивидуальными особенностями;

– при необходимости для обучающихся с ограниченными возможностями здоровья и инвалидов процедура оценивания результатов обучения по дисциплине может проводиться в несколько этапов.

Процедура оценивания результатов обучения инвалидов и лиц с ограниченными возможностями здоровья по дисциплине (модулю) предусматривает предоставление информации в формах, адаптированных к ограничениям их здоровья и восприятия информации:

Для лиц с нарушениями зрения:

– в печатной форме увеличенным шрифтом,

– в форме электронного документа.

Для лиц с нарушениями слуха:

– в печатной форме,

– в форме электронного документа.

Для лиц с нарушениями опорно-двигательного аппарата:

– в печатной форме,

– в форме электронного документа.

Данный перечень может быть конкретизирован в зависимости от контингента обучающихся.

## **5. ПЕРЕЧЕНЬ ОСНОВНОЙ И ДОПОЛНИТЕЛЬНОЙ УЧЕБНОЙ ЛИТЕРАТУРЫ, НЕОБХОДИМОЙ ДЛЯ ОСВОЕНИЯ ДИСЦИПЛИНЫ (МОДУЛЯ)**

### **5.1Основная литература:**

1 Балдин К.В. Информационные системы в экономике: учебник / К.В. Балдин, В.Б. Уткин. - 7-е изд. - М.: Издательско-торговая корпорация «Дашков и К°», 2017. - 395 с. – Режим доступа: <http://biblioclub.ru/index.php?page=book&id=454036>

2 Черткова Е. А. Компьютерные технологии обучения: учебник для вузов / Е. А. Черткова. — 2-е изд., испр. и доп. — М.: Издательство Юрайт, 2018. — 250 с. — Режим доступа: https://biblioonline.ru/book/D77542A3-D7CF-4CEE-BE1F-457A7A655163/kompyuternye-tehnologii-obucheniya

Для освоения дисциплины инвалидами и лицами с ограниченными возможностями здоровья имеются издания в электронном виде в электронно-библиотечной системе «Библиоклуб».

#### **5.2 Дополнительная литература:**

1. Богатырев В. А. Информационные системы и технологии. Теория надежности: учебное пособие для бакалавриата и магистратуры / В. А. Богатырев. — М.: Издательство Юрайт, 2018. — 318 с. — Режим доступа: [https://biblio-online.ru/book/601E5D18-A5CB-4301-87C7-5A4D76899EEB/informacionnye](https://biblio-online.ru/book/601E5D18-A5CB-4301-87C7-5A4D76899EEB/informacionnye-sistemy-i-tehnologii-teoriya-nadezhnosti)[sistemy-i-tehnologii-teoriya-nadezhnosti](https://biblio-online.ru/book/601E5D18-A5CB-4301-87C7-5A4D76899EEB/informacionnye-sistemy-i-tehnologii-teoriya-nadezhnosti)

2. Внуков А. А. Защита информации: учебное пособие для бакалавриата и магистратуры / А. А. Внуков. — 2-е изд., испр. и доп. — М.: Издательство Юрайт, 2018. — 261 с. — Режим доступа: <https://biblio-online.ru/book/73BEF88E-FC6D-494A-821C-D213E1A984E1/zaschita-informacii>

3. Информатика для гуманитариев: учебник и практикум для академического бакалавриата / Г. Е. Кедрова [и др.]. — М.: Издательство Юрайт, 2018. — 439 с. — Режим доступа: [https://biblio](https://biblio-online.ru/book/F4CD979A-994E-4E14-A612-75D0929A8A84/informatika-dlya-gumanitariev)[online.ru/book/F4CD979A-994E-4E14-A612-75D0929A8A84/informatika-dlya-gumanitariev](https://biblio-online.ru/book/F4CD979A-994E-4E14-A612-75D0929A8A84/informatika-dlya-gumanitariev)

4. Трофимов В.В. Информационные технологии в 2 т. Том 1: учебник для академического бакалавриата / В.В. Трофимов; отв. ред. В.В. Трофимов. – М.: Издательство Юрайт, 2017. – 238 с. – Режим доступа: https:// [www.biblio-online.ru/book/39752ABD-6BE0-42E2-A8A2-96C8CB534225](http://www.biblio-online.ru/book/39752ABD-6BE0-42E2-A8A2-96C8CB534225)

#### **5.3 Периодические издания:**

- 1. Бухгалтерский учет
- 2. Главбух
- 3. Нормативные акты
- 4. Российский экономический журнал
- 5. Экономист
- 6. Computer word

### **6. ПЕРЕЧЕНЬ РЕСУРСОВ ИНФОРМАЦИОННО-ТЕЛЕКОММУНИКАЦИОННОЙ СЕТИ «ИНТЕРНЕТ», НЕОБХОДИМЫХ ДЛЯ ОСВОЕНИЯ ДИСЦИПЛИНЫ (МОДУЛЯ)**

Каждый обучающийся в течение всего периода обучения обеспечен индивидуальным неограниченным доступом к электронной информационно-образовательной среде организации и к профессиональным базам данных, электронным образовательным ресурсам, Интернет-сайтам специализированных ведомств.

![](_page_11_Picture_257.jpeg)

### **7. МЕТОДИЧЕСКИЕ УКАЗАНИЯ ДЛЯ ОБУЧАЮЩИХСЯ ПО ОСВОЕНИЮ ДИСЦИПЛИНЫ (МОДУЛЯ)**

При изучении дисциплины используются следующие формы работы.

1. Лекции, на которых рассматриваются основные теоретические вопросы данной дисциплины. Лекции проводятся в следующих формах: лекция.

2. Практические занятия, на которых разбираются проблемные ситуации, решаются задачи, заслушиваются доклады, проводятся научные дискуссии, опрос по теоретическим вопросам изучаемых тем и тестирование. При подготовке к практическому занятию следует:

- использовать рекомендованные преподавателями учебники и учебные пособия - для закрепления теоретического материала;

- подготовить доклады и сообщения, разобрать проблемные ситуации;

- разобрать совместно с другими студентами и обсудить вопросы по теме практического занятия и т.д.

3. Самостоятельная работа, которая является одним из главных методов изучения дисциплины.

Цель самостоятельной работы – расширение кругозора и углубление знаний в области теории и практики вопросов изучаемой дисциплины.

Контроль за выполнением самостоятельной работы проводится при изучении каждой темы дисциплины на семинарских занятиях. Это текущий опрос, тестовые задания.

Самостоятельная работа студента в процессе освоения дисциплины включает в себя:

– изучение основной и дополнительной литературы по курсу;

- работу с электронными библиотечными системами;
- изучение материалов периодической печати, Интернет ресурсов;
- индивидуальные и групповые консультации;
- подготовку к зачету.

4. Зачет по дисциплине. Зачет сдается в устной форме. Представляет собой структурированное задание по всем разделам дисциплины. Для подготовки к зачету следует воспользоваться рекомендованным преподавателем учебниками, методическими указаниями к практическим занятиям и самостоятельной контролируемой работе студента по дисциплине, глоссарием, своими конспектами лекций и практических занятий, выполненными самостоятельными работами.

В освоении дисциплины инвалидами и лицами с ограниченными возможностями здоровья большое значение имеет индивидуальная учебная работа (консультации) – дополнительное разъяснение учебного материала.

Индивидуальные консультации по предмету являются важным фактором, способствующим индивидуализации обучения и установлению воспитательного контакта между преподавателем и обучающимся инвалидом или лицом с ограниченными возможностями здоровья.

### **8. ПЕРЕЧЕНЬ ИНФОРМАЦИОННЫХ ТЕХНОЛОГИЙ, ИСПОЛЬЗУЕМЫХ ПРИ ОСУЩЕСТВЛЕНИИ ОБРАЗОВАТЕЛЬНОГО ПРОЦЕССА ПО ДИСЦИПЛИНЕ (МОДУЛЮ)**

#### **8.1 Перечень необходимого программного обеспечения**

 комплекс взаимосвязанных программ, предназначенных для управления ресурсами ПК и организации взаимодействия с пользователем операционная система Windows XP Pro (договор №77 АЭФ-223-ФЗ-2017 от 03.11.2017);

 пакет приложений для выполнения основных задач компьютерной обработки различных типов документов Microsoft Оffice 2010 (договор №77 АЭФ-223-ФЗ-2017 от 03.11.2017);

 программа для комплексной защиты ПК, объединяющая в себе антивирус, антишпион и функцию удаленного администрирования антивирус Kaspersky endpoint Security 10 (Письмо АО\_Лаборатория Касперского № 3368 от 03.08.2016);

 договор № 128-НК о взаимном сотрудничестве со Справочно - Поисковой Системой Гарант от 19.12.2014 (бессрочный).

#### **8.2 Перечень информационных справочных систем**

Обучающимся обеспечен доступ к современным профессиональным базам данных, справочным и поисковым системам.

- 1. Справочно-правовая система «Консультант Плюс» [\(http://www.consultant.ru\)](http://www.consultant.ru/).
- 2. Электронная библиотечная система eLIBRARY.RU [\(http://www.elibrary.ru\)/](http://www.elibrary.ru)/)

# **9. МАТЕРИАЛЬНО-ТЕХНИЧЕСКАЯ БАЗА, НЕОБХОДИМАЯ ДЛЯ ОСУЩЕСТВЛЕНИЯ ОБРАЗОВАТЕЛЬНОГО ПРОЦЕССА ПО ДИСЦИПЛИНЕ (МОДУЛЮ)**

![](_page_13_Picture_221.jpeg)